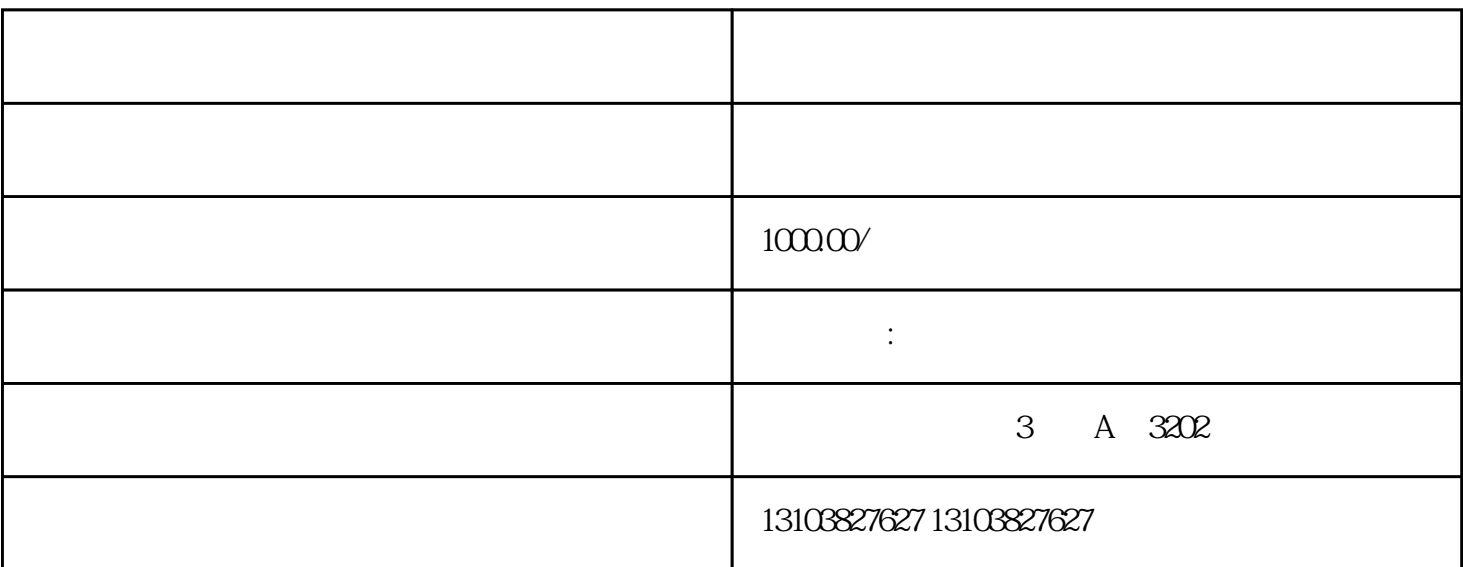

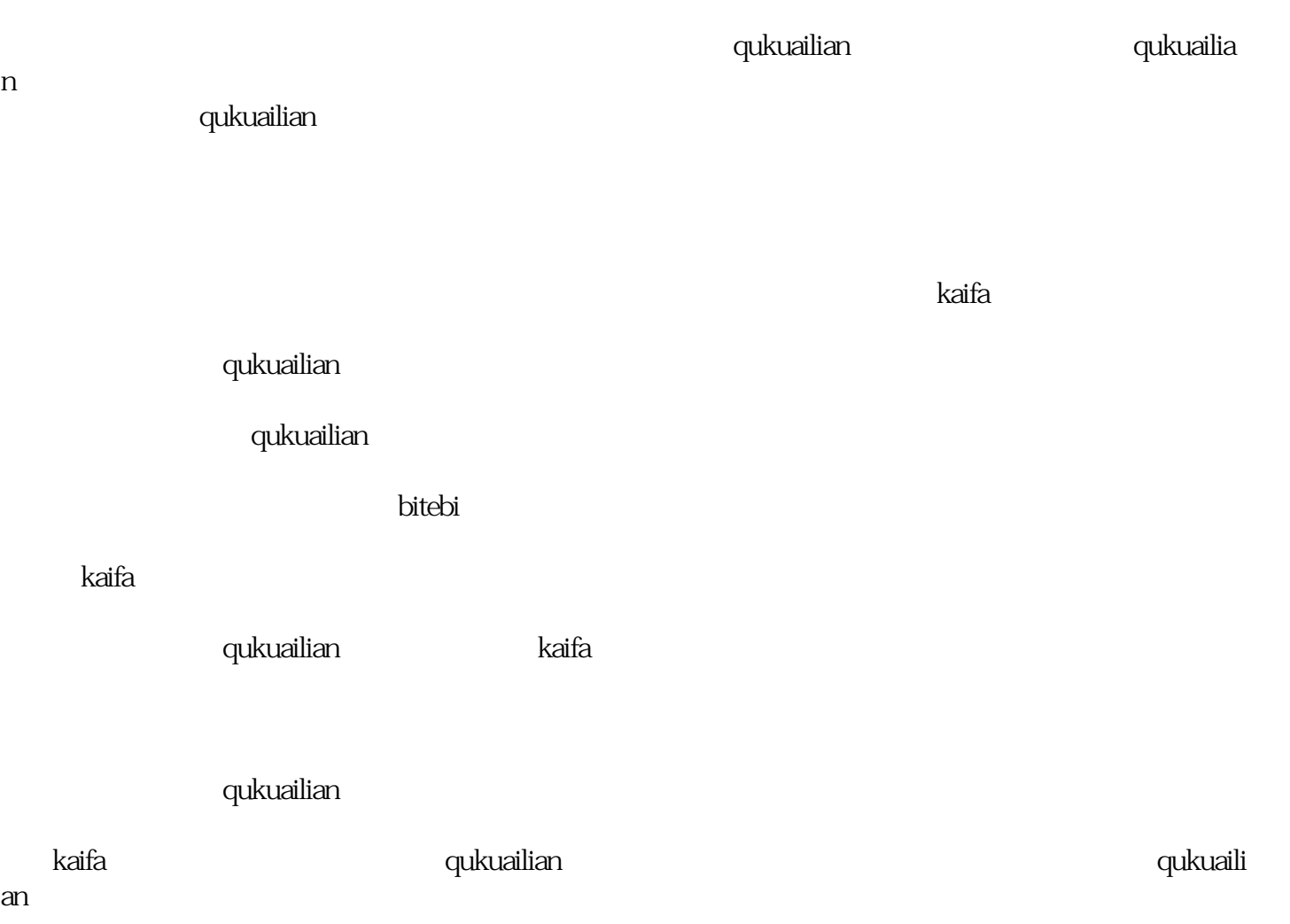

 总之,利用qukuailian技术搭建自己的网站需要经过多个步骤和流程,包括确定目的和需求、选择适 qukuailian kaifa qukuailian